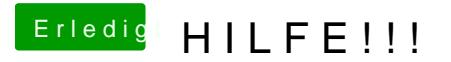

Beitrag von Coini vom 30. Dezember 2019, 18:17

Bitte in diesen Thread reinschauen

[\(Anleitung\) Catalina auf Dell Latitude e5450/7450 +](https://www.hackintosh-forum.de/forum/thread/45008-anleitung-catalina-auf-dell-latitude-e5450-7450-touchscreen-neu-100-tastaturbele/?postID=557427#post557427) Touchsc [Tastaturbele](https://www.hackintosh-forum.de/forum/thread/45008-anleitung-catalina-auf-dell-latitude-e5450-7450-touchscreen-neu-100-tastaturbele/?postID=557427#post557427)gung